### **•NOVEL ADVANCEMENTS IN INTERNET-BASED REAL-TIME DATA TECHNOLOGIES Gerry Myers** Draft 2 AZ Technology, Inc.

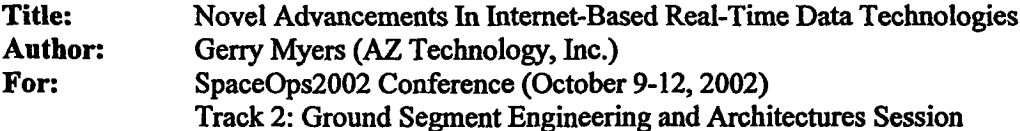

#### **Abstract**

*AZ* **Technology has been working** with NASA MSFC **(Marshall Space Flight Center)** to **find** ways to make it **easier** for remote experimenters (RPI's) to monitor their International Space Station (ISS) payloads in real-time from **anywhere using** standard/familiar devices. That effort resulted in **a** product **called** "F\_,ZStream" which is in **use** on several ISS-related projects. *Although* the initial implementation is geared toward ISS, the architecture and lessons learned are applicable to other space-related programs.

This **paper** begins with a brief history on why Intemet-based real-time data is important and where EZStream or products like it fit in the flow of data from orbit to experimenter/researcher. A **high-level** architecture is then **presented** along with explanations of the components **used.** A combination of commercial-off-the-shelf (COTS), Open Source, and **custom components** are discussed. The **use** of standard protocols is shown along with some details on *how* data **flows** between **server** and client.

Some examples are presented to illustrate **how a system** like **EZStream** can be **used** in real world applications and **how** care was taken to make the end-user **experience** as painless as possible. *A* system **such as** EZStream has potential in the commercial (non-ISS) arena **and** some possibilities are **presented.** During the development **and** fielding ofEZStream, **a** lot was learned. Good and not so good decisions were made. Some of the major lessons learned will be **shared.** The development of EZStream is continuing and the future of EZStream will be discussed to shed some light **over** the technological horizon.

#### **Background**

*AZ* **Technology is familiar with** the data **needs of experimenters and** researchers. *AZTek* **has** built and flown experiments/instruments on-orbit **and has had** to deal with live on-orbit data. **AZTek found that during a mission, personnel were confined to the** "data **room". All data came to one or** two compu\_rs **and if data was to be monitored, team** members **had to stand in front of one of them. AZTek** also **wanted to show** the **world what great** things they **were doing.** Of **course, static charts** and **graphs could** be **presented with old data but more powerful presentations would use** five **data direct** from **orbit.**

**AZTek decided a new** system **was needed and** came **up with a few simple requirements. First, live data should be viewable** from anywhere **(or nearly** anywhere) **in** the **world. Experimenters shouldn't be stuck** in the **data room. What if** essential **personnel were at home or on business travel when something went wrong? Team** members **should** be **able to check first-hand what was happening to** the **payload wherever** they **happened to** be. **Second,** the system **should** be **easy to use and setup. Such a system would** serve **Education/Public Outreach** requirements **if it was easy enough for schools** and **museums to access. Third,** the **system should control access to** the **data displays.** When **companies spend millions of dollars to develop** and **fly** experiments they **don't want proprietary data immediately available to all** their competitors. Therefore, the system **had** to **control who could see** the **data** *but* **still** allow **easy access for Education/Public** Outreach **purposes. Finally, since** the **first requirement of"anywhere** in the **world" pretty much dictated use of** the Internet, the **system had to be firewall friendly to be widely accessible. Most** corporate,

## **NOVEL ADVANCEMENTS IN** INTERNET-BASED **REAL-TIME DATA TECHNOLOGIES**

### **Gerry Myers**

### *AZ* **Technology, Inc.**

government, or **campus** networks are protected by a firewall. Many great schemes of data **distribution fall short when they hit** the fh-ewall. **Firewalls are setup** to keep **people** out **and system administrators** are **often hard to convince to open non-standard ports through** their **firewall.**

**AZTek presented** the ideas **to NASA MSFC an..dreceived a Small Business Innovation Research (SBIR) grant to research the technologies** required **for such a system. With** the **knowledge gained from** that grant, **EZStream was developed to answer** the **above requirements. Although** this **paper isn't a sales pitch on EZStream, it does use EZStream** as **a case study on how AZTek developed such a system,** the **technologies used, and lessons learned** along the **way. This information** may **help others who look into developing similar** systems. **With** that **aside, AZTek is** marketing **EZStream** and **can be contacted for sales or customization.**

### **EZStream's Place in ISS Data**

**Data** from **ISS passes through a lot of** systems before **it reaches** the **destination desktop. Figure 1 shows a simplified view of** the **data path** and **where EZStream fits.**

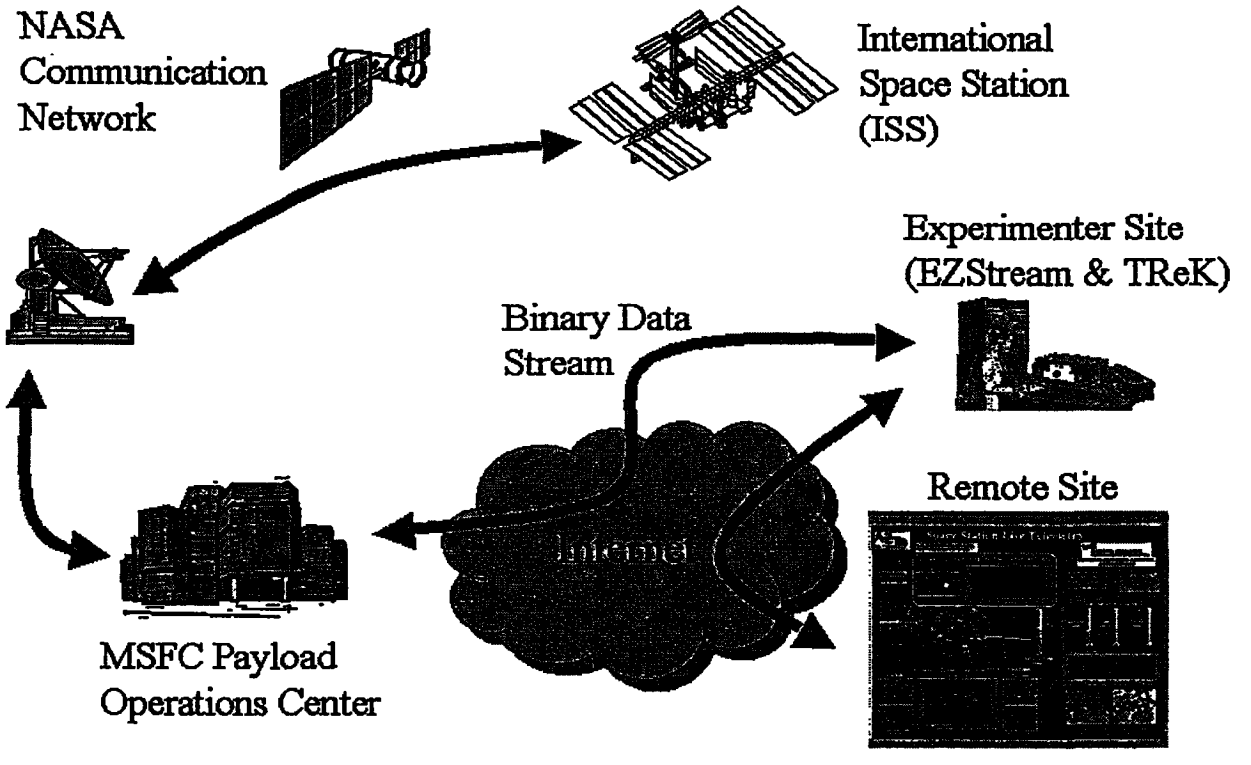

**Figure** 1 Where **EZStream Fits** in the **ISS Data Flow**

**EZStream is typically used at** the experimenter **site. MSFC Payload Operations Center sends** the **appropriate binary data stream from** their data **processing** servers **to** an **Interact Protocol** *0P)* **address at** the experimenter **site. That IP address is** associated **with a** Telescience **Resource Kit (TREK) workstation. TReK was developed by MSFC** to **parse, process,** and **convert** the data **from** the **binary stream** into individual **measurement parameters.** TReK **provides** an **Application Programming Interface (API) to allow** 3\_d-party **systems, such** as **EZStream, to request individual** data **items** from the **binary** data **stream. EZStream** runs on the **same computer** as TReK and uses the TReK *API* as **its** data **source.**

### • **NOVEL ADVANCEMENTS IN** INTERNET-BASED **REAL-TIME DATA TECHNOLOGIES Gerry Myers**

### *AZ* Technology, Inc.

EZStream formats the data into web pages and servers those pages out to Internet users. The enduser needs only a standard browser and an Internet connection to be able to access the web page data displays. The ISS data within the web page is continuously updated with fresh data from the EZStream server.

In addition to running EZStream at the experimenter site, it could be run closer to the source of the data stream. In the case of ISS, at the Payload Operations Center. *A* data producing center, be it NASA, *Army, Air* Force, Navy, or corporate, could provide EZStream web page displays directly to their customers/users for those eases where ease of use and accessibility are paramount.

#### **EZStream's Architecture**

**EZStream is a client/server system made up of** COTS, **Open Source,** and **custom written software** components. **Figure 2 shows** an **EZStream component diagram.**

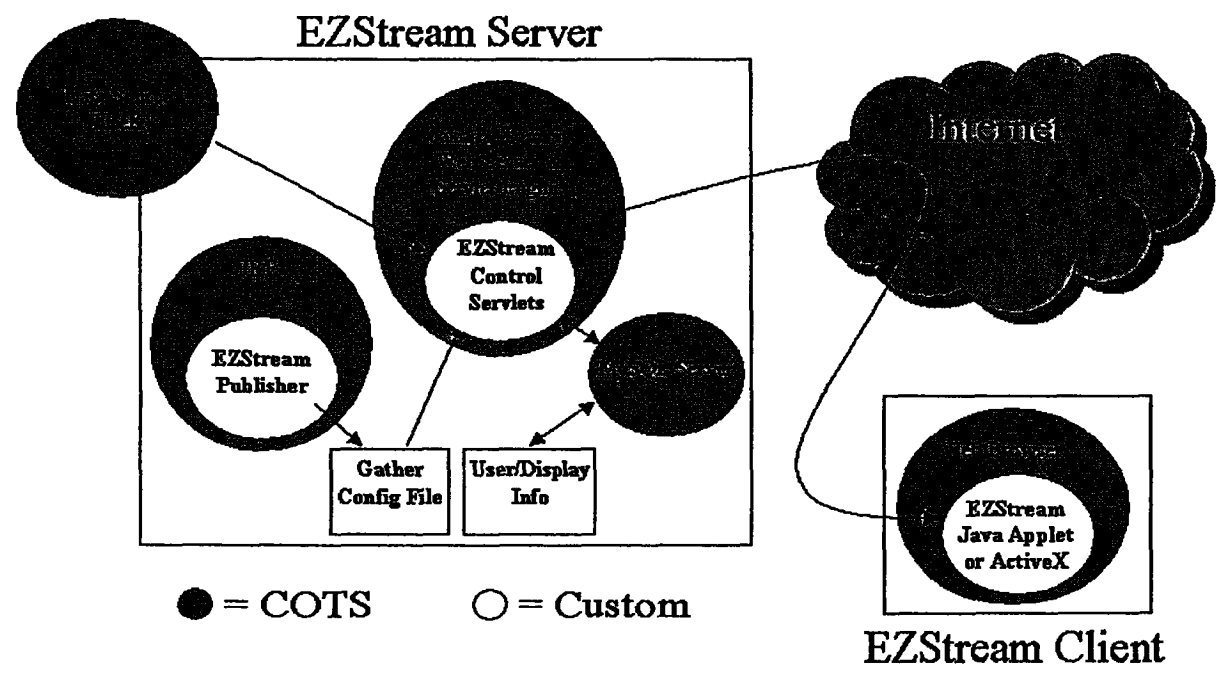

**Figure** 2 **EZStream** Component **Diagram**

**The EZStream server** component **is written** as **Java Servlets and** therefore **requires a web server and servlet** engine. **The Open Source server Jakarta-Tomcat was** chosen **for** that **task. EZStream keeps a database of all** the **authorized users** and the **data displays** they **are** allowed **to access. The Open Source** database **MySQL was** chosen **for that function. Standalone Java applications were** required **to support various operations. Sun's Java Runtime Environment (JRE) handles** them. **On** the client **side, only a standard web browser is required. The EZStream** client component **comes** in **two flavors: JavaBean or ActiveX.** The **JavaBean** client component **is used to write Java Applets to** be embedded in the **web pages. Applets** can be **built** with **any Java Integrated Development Environment (IDE). The ActiveX client component is used to write encapsulating** ActiveX display components which are then embedded in the web pages. Any MS-Windows capable **IDE** can create the encapsulating **display ActiveX such as C++,** Delphi, **Visual Basic.**

## **NOVEL ADVANCEMENTS IN INTERNET-BASED REAL-TIME DATA TECHNOLOGIES**

Å

## **Gerry Myers**

### *AZ* **Technology,** Inc.

As **shown in Figure** 2, **data** flows **from the data source** to the **EZStream** Control **Servlets. In the case of ISS, this data source is TREK. The Control Servlets create measurement data packets** that **are unique for** each **display and serve** them **out to waiting** clients **to update** their **display web pages.**

..

#### **COTS**

**EZStream makes great use of COTS** and **Open Source products. As with** any **project,** there **is a trade-off between fitting COTS** components into the **design or writing custom code. COTS has** the **benefit of** being **done already** and being **fairly well debugged.** Custom **components have** the **benefit of satisfying the** exact **need but require development time.** There **are a lot of high quality** COTS software components **on the market in** the **form of JavaBeans** and **AetiveX** components. **If well det'med** interfaces can **be designed between custom** components, **COTS** components can **more** easily be integrate **to fill** the **gaps.**

**For EZStream, instead of writing custom web services,** the **server was written as Java Servlets** and the **Open Source** COTS **Jakarta-Tomcat web** and **servlet** engine **was used to** execute **them.** - **Likewise, a** custom **database or simple file system could have been written to keep track of user** and **display info. However, it was decided to use Java Database Connectivity (JDBC)** calls **to handle** that **into. That decision opened** the **door to** any **JDBC-compliant database system. MySQL was chosen since it was Open Source** and **had JDBC drivers.**

**Although Java isn't Open Source, it** can **be** used **free of charge. There are some** very **fme Java IDE's on** the **market. There are** also **several free or Open Source Java IDE's. Java** can also **be written with nothing more** than **a simple text** editor **and compiled** with the **fi\_ely available Sun Java Development Kit (JDK).**

#### **Standards**

Initially, **EZStream was not** "standards" conscious. **To shorten** the **development process, a COTS product** from **National** Instruments **(NI) called Data,Socket was purchased to handle all the** client**to-server** communication. **It worked well but used a proprietary protocol** and ports. **It didn't take long to realize that DataSocket had a hard time communicating through firewalls due to** the **proprietary** port selection. **Since a** firewall **friendly** system **was one of** the **requirements, other options had to be considered. Custom** client/server **communication was written based on standard HTTP messages GET and POST** and **using** the **standard HTI'P** ports. **Client web browsers speak HTYP fluently** and firewalls **generally** trust **HTIP** traffic and **let it pass** through. Therefore, **by sticking with standards (i.e. HTI'P), EZStream display web pages** became **easily accessible** to **users behind nearly** any **firewail.**

#### **Data Transmission/Management**

The **EZStream client/server communication makes efficient use of bandwidth** as **shown in Figure 3. To start** the **client/server conversation,** the **client's web browser makes a request for a standard web page address.** The **web server locates** the **page** and **sends it back** to the client's **browser. Once** the **web page is loaded** in the **client browser,** the **Java Applet or AetiveX display** component **starts up.** The **client component repeatedly** makes **new requests** to the **server for fresh** data and the **server sends it packaged as standard HT1P messages.** The **benefit of** this **approach is** that the **actual web page** and **Applet (or ActiveX) is transmitted only once. From** then **on, only** the **data is passed between server** and **client.** This **process requires much less bandwidth than if** the **entire web page had** to **be** refreshed **continuously.**

## \_NOVEL **ADVANCEMENTS IN INTERNET-BASED REAL-TIME DATA TECHNOLOGIES**

## **Gerry Myers**

### **AZ Technology, Inc.**

**Through the functionality of TREK, data can be processed** and **stored/archived on** the **server if needed. Likewise, through** the **use of ActiveX components or signed Java Applets, data can be stored on** the **client as well as being displayed.**

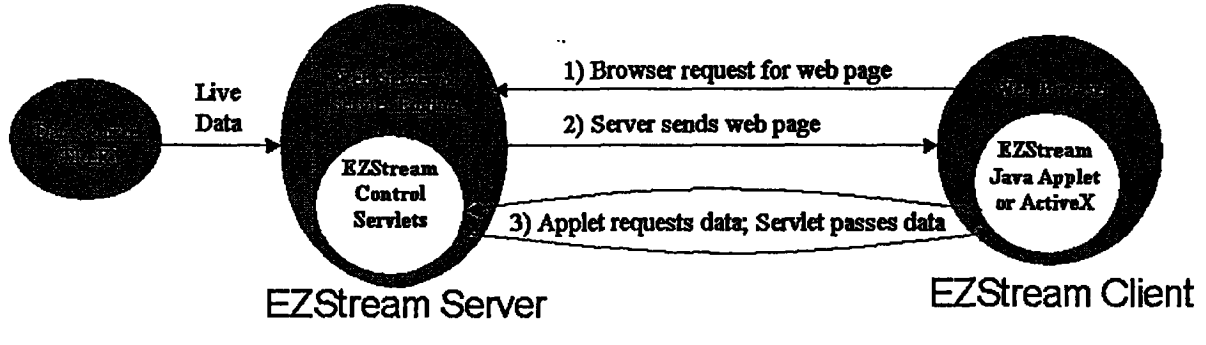

**Figure** 3 Client/Server **Data Flow**

### **EZStream in Action**

**EZStream was chosen to feed live ISS data to a kiosk at Discovery Place Museum in Charlotte, North** Carolina. **Figure** 4 **shows the** exhibit **layout, kiosk, and EZStream display. The display hardware is a standard PC running a standard web browser.** The **browser is pointed to** an **off-site EZStream server. As mentioned, the display web page and automatically refreshing live data travels across the public Internet. Museum patrons can stand** and **watch live data from outer space** as **it's happening.**

**Similar kiosks** may **satisfy Education/Public Outreach** requirements **for other projects.**

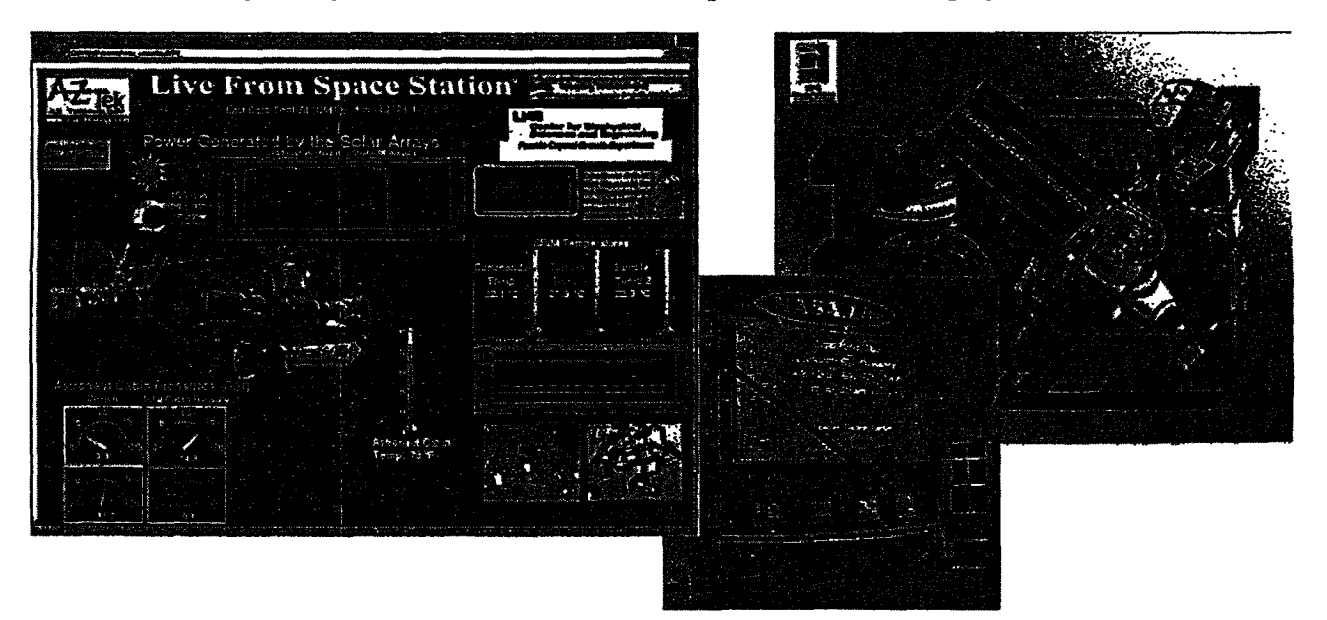

Figure **4 Discovery Place** Museum **Kiosk**

The Itcrative **Biological Crystallization 0BC) project chose EZStream to drive a portion of** their **end-user display.** Figure **5 shows** their **demo display** with the **circled area controlled** by **EZStream.** This **display** web **page shows** the versatility **ofEZStream. EZStream can drive** the entire **display as in** Figure **4 or only a portion** as **in** Figure **5.** The rest **of the** IBC **display is driven**

## **NOVEL ADVANCEMENTS IN** INTERNET-BASED **REAI TIME DATA TECHNOLOGIES**

**Gerry Myers**

**AZ Technology, Inc.**

**by other systems including local databases and imaging systems. Whether EZStream is** the **only component on** the **web page or one of many,** the **EZStream client-to-server communication operates** the **same without** interfering **with other components.**

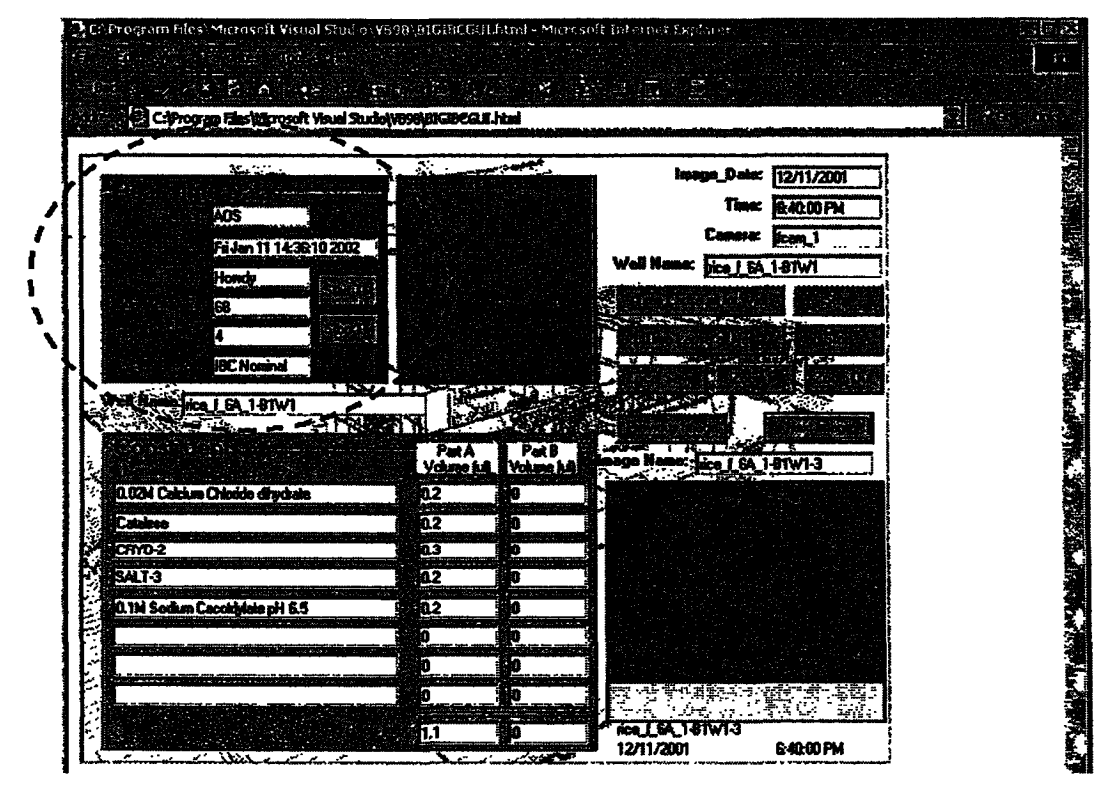

Figure 5 **IBC Display**

#### **EZ on the End-User**

One **of** the **initial requirements for EZStream was to be easy for** the end-user **to** setup and **operate.** A **lot of** thought **went** into the user interface and **the** procedure **for** accessing the **display web pages. The process** had **to** be extremely **functional for use by demanding** experimenters and **researchers while at** the **same time simple** enough **for Middle & High School students to grasp when used for Education/Public Outreach. Figure** 6 **shows** the **simple two-step process for pulling up live EZS\_eam display web pages. The user opens a standard browser (Netscape** in **this case) and types** in **the web address of the EZStream server (i.e.**

**http://www.somewhere.com/ezstream/login.html).** The **EZStream login page is presented** as **shown on** the **left. After** entering **a valid EZStream username and password (established by** the **local EZStream administrator), the page on** the **right is** returned. **This page presents a list of all** the **display web pages** the **user has been authorized (by** the **local EZStream administrator) to see. Selecting the desired display from** the **list** and clicking the **button opens up the actual display web page** similar **to Figure 4 or** 5. **To recap,** the end-user **simply has to login and** select **a display. It couldn't be** easier.

## **• NOVEL ADVANCEMENTS IN** INTERNET-BASED **REAL-TIME DATA TECHNOLOGIES**

**Gerry Myers AZ Technology, Inc.**

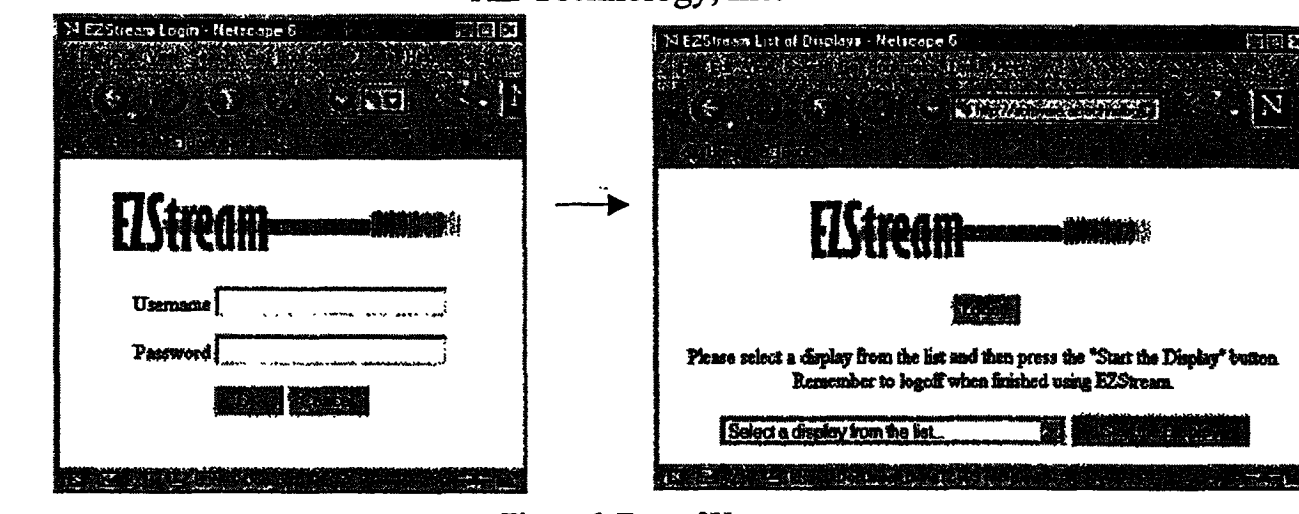

**Figure** 6 **Ease of Use**

### **Commercial Applications**

**The applicability of EZStream doesn't** end **with ISS. EZStream** can **be used in** any **situation that requires** easily **viewing live data across the Internet or Intranet. Figure 7 shows a scenario where EZStream** can **be used in a manufacturing application to distribute live factory floor data to management,** customers, and **suppliers.** They **would all have** their **own EZStream user accounts and have web pages built to display** the **data in a form** that **is meaningful for** them. **For** example, **the customers wouldn't see** the **same displays** as the **suppliers or management.**

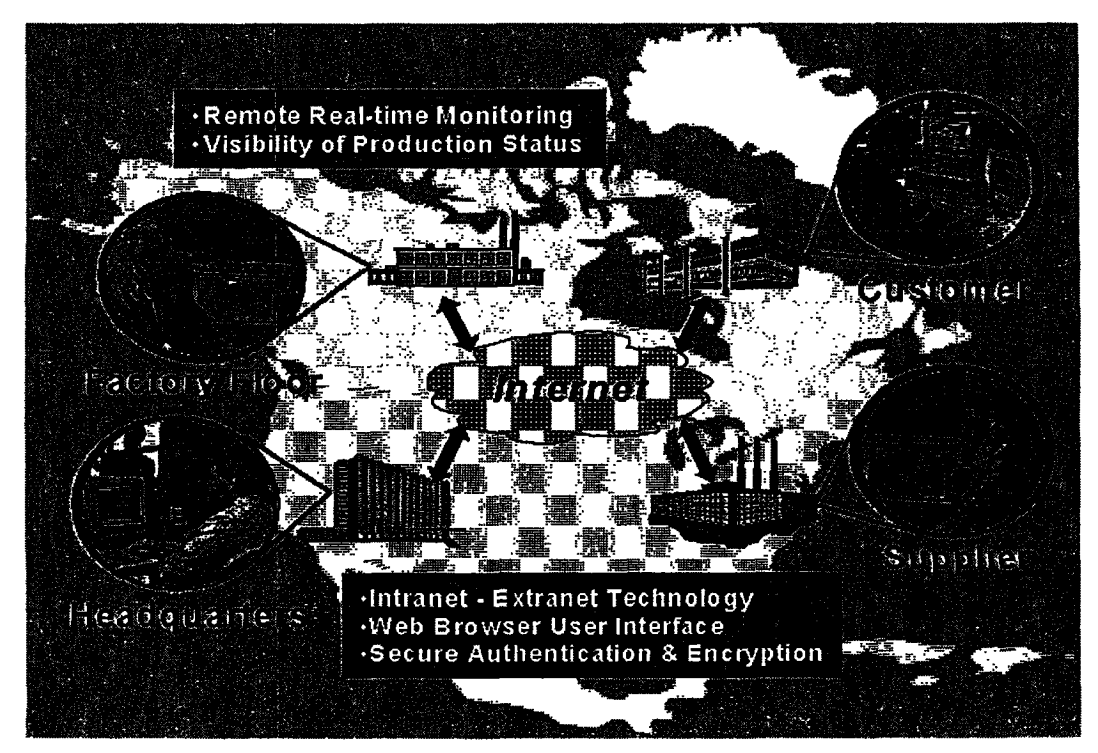

Figure 7 EZStream Commercial Applications

### **NOVEL ADVANCEMENTS IN** INTERNET-BASED **REAL-TIME DATA TECHNOLOGIES Gerry Myers** *AZ* Technology, Inc.

¥

#### **Lessons Learned**

**Developing EZStream was a learning process** as **any project would be. The** main **thing to learn from the** experience **is to use** COTS **whenever possible.** There **are** many COTS **components (JavaBean** and **ActiveX)** on the **market. Custom** components **should** be **developed** only **when** the **trade-offof** cost **vs.** time **warrant** or **if** the **application is so unique** that **nothing** else can be **found. Second, Open Source components should** be **used where** possible. **Open Source used to imply low quality** "hacked" **products. Open Source projects now produce high quality, well documented,** and **tested systems at very low or no cost.**

Third, **for applications** that **deal with data transmission across the Interact, HTTP should** be **used. It i\_a well** established\_protocol and most **firewalls** allow **it through by default. Fourth, using Java for both** the **client and server components** allows **server platform** and **client browser** independence. **Java provided a faster and safer project life-cycle** then **other languages.** The **client's** alternative **ActiveX** component **was developed mainly to** allow **Visual Basic web developers to** continue **using the tools** they **were familiar with.**

#### **EZStream Future**

**EZStream is a work-in-progress** and enhancements **are planned. EZStream** incorporates **some security measures** in **that users are required to login before accessing** their **displays.** That's **a good start, however,** the **actual transmission of display web pages and live data** occur in **plain text across the Interact. Future** releases **of EZStream will** incorporate **HTFPS for** all **transmissions between client** and **server. HTI'PS is** the **secure version of HTTP** and **has been used for years for things** like **web site credit card purchases. HTTPS** is **built** into most **web** servers **and browsers so its inclusion in EZStream** will be **cost effective.**

**At present, some kind of programming** experience **is** required **to built** the **web page displays.** The **displays can** be **built with Java, C+\_-, Delphi, Visual Basic, or** any **other tool** that **can produce a Java Applet or ActiveX component that can be embedded** in **a web page. Obviously, experimenters have great knowledge about** the **subject matter** related to their **on-orbit payload. However,** that **knowledge** may **not** include **software programming. Likewise, Middle/High school students may not have the programming ability to develop** their **own display web** pages **when EZStream is** used **for Education/Public Outreach. Therefore, a non-programming web page development tool is planned for future** releases **of EZStream. That tool will present a simplified** interface including **d,'ag-and-drop technologies to** allow **persons** without **any programming** knowledge **to built** their **own** display **web** pages.

**Currently, EZStream is a data monitoring** system. **Live data flows from the server to** the **client. With some** enhancements, **EZStream can be made to control as well** as **monitor remote processes. GUI buttons, switches, dials,** etc. **can** be **placed on** the **display web pages to** allow **user actions to initiate remote control of on-orbit or factory floor processes. This remote** control **path** will **not supereede or override existing** control **safeguards but will** in-fact **make use of them. Therefore,** in **critical situations like on-orbit payload commanding, authorities** responsible **for** the **final** release **of** commands **to orbit will still have** the final **say before commands leave** the **ground.**

**For** the "gee-whiz" **effect, client components will** be **created that** allow **EZStream display web pages to** be **viewed on wireless hand-held devices such** as **Personal Digital Assistants (PDA)** and **cell phones. Don't you** know that as **soon** as **you get on** the **airplane for that business trip or** step **on** the **golf course on your day off, you'll get a call from** the **office** that **something has gone wrong** with the **payload. Instead of dropping everything** and **heading for** the **office, you will be**

## **• NOVEL ADVANCEMENTS IN** INTERNET-BASED **REAL-TIME <sup>t</sup> DATA TECHNOLOGIES**

# **Gerry Myers**

## **AZ Technology, Inc.**

**able to pull out your wireless PDA and view the live payload data yourself right where you stand. You'll be able to diagnose** the **problem and get back to what you were doing.**

### **Contact Info**

 $\bullet$ 

 $\ddot{\phantom{a}}$ 

**You** can contact the **author at: Gerry Myers AZ Technology, Inc. 7047 Old Madison Pike, Suite** 300 **Huntsville, AL** 35806 **256-837-9877 x112 gerry\_aztechnology.com http://www.aztechnology.com/**